## Higher Quality Better Service!

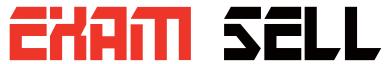

## Certified IT practice exam authority

Accurate study guides, High passing rate! Exam Sell provides update free of charge in one year!

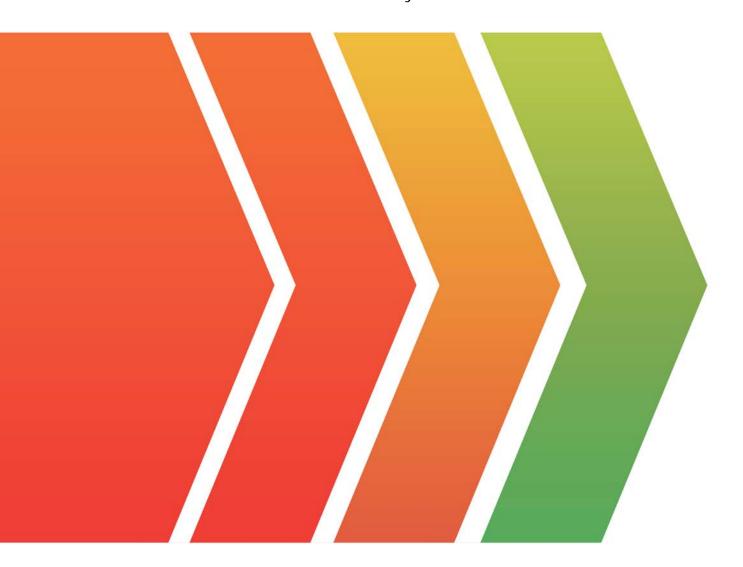

http://www.examsell.com

**Exam** : **ERP-Consultant** 

Title: NetSuite ERP Consultant

Exam

Version: DEMO

- 1. Which default recognition methods are available when creating a new revenue recognition rule? (Choose two.)
- A. Straight-line, prorate all periods except first and last (period rate)
- B. Straight-line, by even periods
- C. Straight-line by exact periods
- D. Straight-line, prorate first and last period (period rate)

**Answer:** B,D **Explanation:** 

Reference: https://docs.oracle.com/cd/E60665 01/netsuitecs gs/NSLRR/NSLRR.pdf (17)

- 2. Which scenario requires an Advanced Electronic Bank Payments license?
- A. Customize Payment File Template for Positive Pay
- B. Automate processing of payments in batches
- C. Rollback of Payment File Administration
- D. Aggregate bills to a single payment

Answer: B Explanation:

Reference: https://www.netsuite.com/portal/assets/pdf/ds-netsuite-electronic-payments.pdf (5)

- 3. Which statement is true about setting up Multi-Currency Customers?
- A. Customers can have up to 25 transaction currencies.
- B. Customers can have an unlimited number of transaction currencies.
- C. Customers are limited to the currencies of the subsidiary they are linked to.
- D. Customers can have up to 10 transaction currencies.

Answer: C Explanation:

Reference: https://netsuiteblogs.curiousrubik.com/setting-up-multiple-currencies-in-netsuite

- 4. Which statement is true about restricting forms to roles?
- A. Marking the form as Inactive restricts the form to a specific role.
- B. Forms can be restricted based on segmentation.
- C. Enabling the Preferred checkbox restricts the form to a specific role.
- D. The Restricted checkbox can be enabled or disabled when a form is marked as Preferred in role setup.

Answer: D Explanation:

Reference:

https://help.nexonia.com/hc/en-us/articles/115004367908-Understanding-NetSuite-Expenses-Data-Integration-Error-Messages

5.A company that uses FIFO costing method is going live.

Which transaction best captures the time-based nature of inventory cost?

- A. Adjust Inventory Worksheet
- B. Item Fulfillment
- C. Inventory Allocation

D. Adjust Inventory

Answer: D